Improving security of email in transit with SMTP MTA Strict Transport Security (STS)

IETF 98 - March 28, 2017

### **Overview**

Two separate, compatible specs:

- **TLSRPT:** reporting of TLS negotiation failures
	- Also compatible with DANE
- **● MTA-STS:** enforcing TLS+authentication for SMTP

### **Threat Model**

#### **Status quo (absent DANE!):**

MTA ---MX lookup---> DNS // MX injection (absent DNSSEC) MTA ---EHLO--------> MTA // Host injection MTA ---STARTTLS----> MTA // MITM can downgrade MTA <--server cert-- MTA // No cert validation

Opportunistic encryption: Good, but weak against

- active MITM
- DNS injection
- BGP trickery

(like a state- or ISP-level adversary)

### **As seen in the wild**

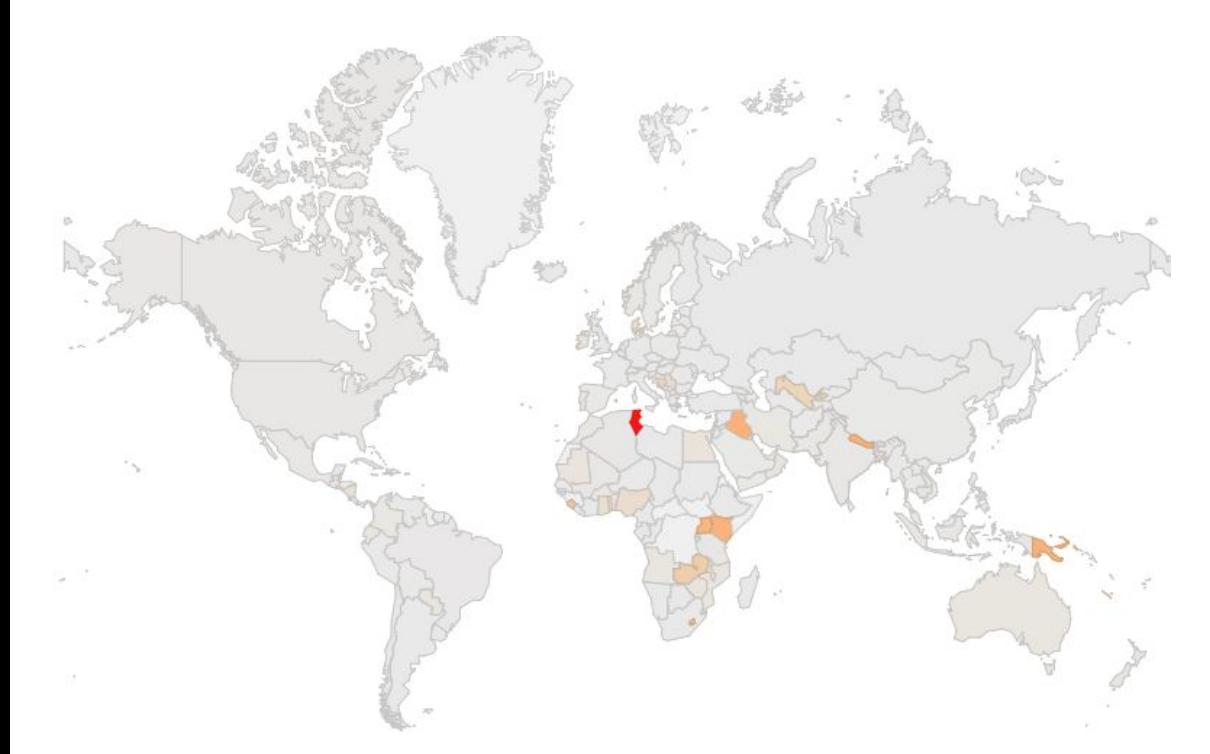

Top 10 countries by fraction of incoming Gmail messages that originate from the IPs stripping TLS from SMTP connections.

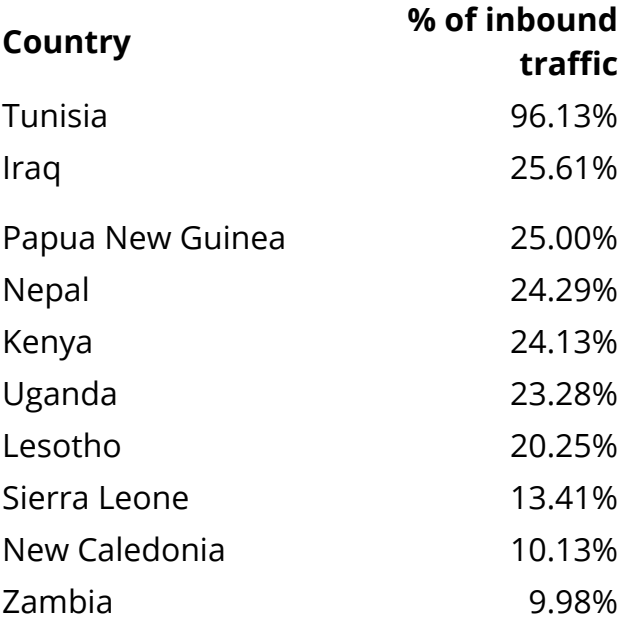

**[Neither Snow Nor Rain Nor MITM ... An Empirical Analysis of Email Delivery Security](http://research.google.com/pubs/pub43962.html)** (ACM IMC 2015)

## STS in 60 Seconds…

1. TXT record

**\$ dig -t txt +short \_mta-sts.example.com.**

**"v=STSv1; id=20160707T010757;"**

#### 2. HTTPS endpoint with policy

Semantics:

- HTTPS cert validation
- HSTS-style policy cache
- "Report" or "enforce"

**\$ curl https://mta-sts.example.com/.well-known/mta-sts.json**

```
 "version": "STSv1",
"mode": "report",
"mx": ["*.example.com"],
"max_age": 123456
```
**{**

**}**

## TLSRPT in 5 seconds...

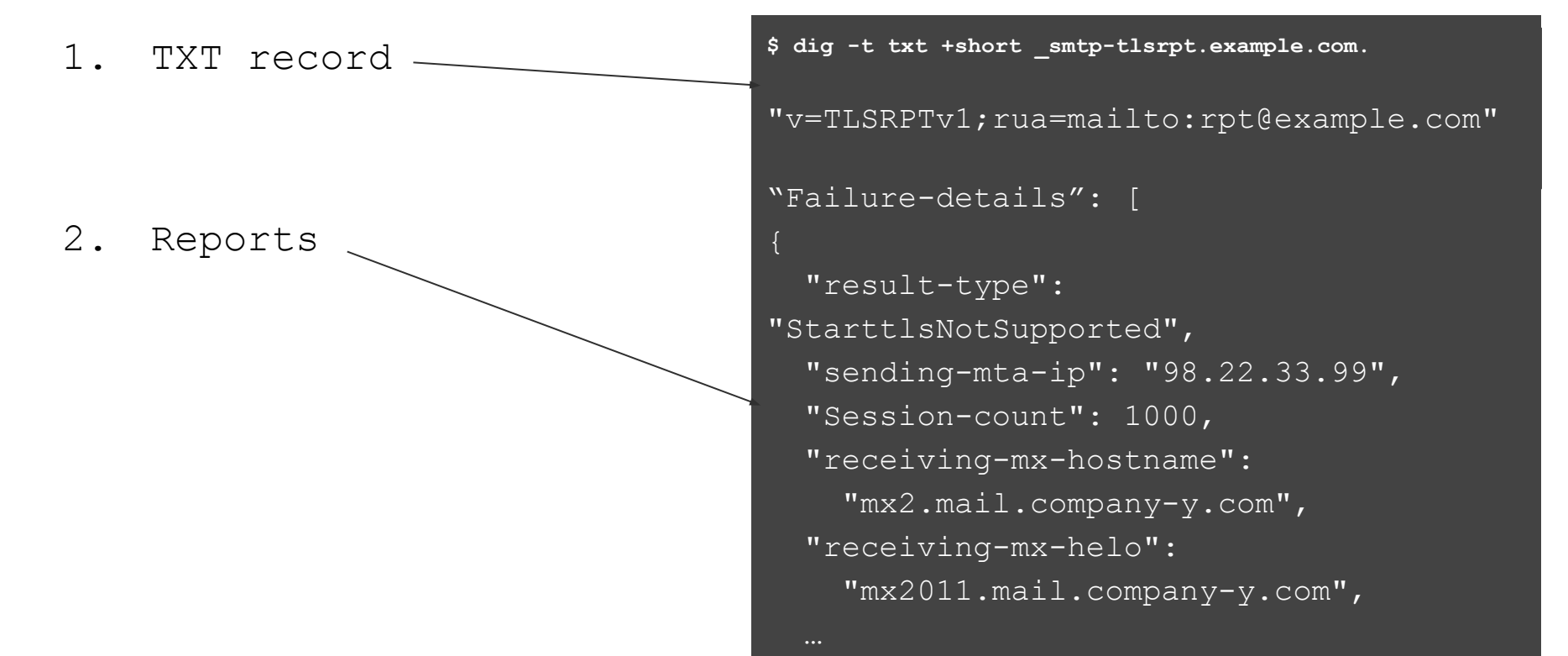

## **Current Status**

- Current drafts have been reviewed by IETF UTA workgroup
	- SMTP MTA Strict Transport Security **[draft-ietf-uta-mta-sts-03](https://tools.ietf.org/html/draft-ietf-uta-mta-sts-03)**
	- SMTP TLS Reporting **[draft-ietf-uta-smtp-tlsrpt-03](https://tools.ietf.org/html/draft-ietf-uta-smtp-tlsrpt-03)**
- Incorporating feedback from UTA mailing list
- Pilot implementations underway
- Working towards last call--**pending questions in next slides**

# Open Question #1: Policy Format

- Currently JSON:
	- Pros: Standards-track (RFC 7159), widely implemented in libraries
	- Cons: Not widely implemented in MTAs

- Suggested alternative is key=value pairs:
	- Pros: Widely implemented by MTAs
	- Cons: Potentially less extensible, potentially involves handwritten parsers

## Open Question #2: "host" or "identity"

(Mostly resolved in favor of option 2...)

mx: [".example.com"]

- pattern currently constrains MX *hostnames*:
	- "dig -t mx example.com" → mx1.example.com, mx2.example.com
	- Pros: Easy to implement cert matching ("does it match host?")
	- Cons: Modifies MX list traversal behavior
- Alternative: pattern constrains CN/SAN of server cert
	- Ensure cert has a SAN with a DNS-ID that matches the MX patterns
	- Pros: Easy to implement MX bits (no changes!)
	- Cons: Custom matching "mx" pattern against SAN/CN
		- Wildcard-to-wildcard matching?

## **Implementation stages**

#### **Reporting:**

- Can be implemented without STS
- Reports can be generated offline (but to report STS or TLSA failures, cert logging/evaluation needed)
- **● Very low bar. If you do nothing, receive reports!**

#### **STS:**

- Publishing a policy is easy (just a TXT and HTTPS endpoint...if you have a valid cert)
- **● Do this and senders can validate and generate reports!**
- Enforcement requires code in your MTA...

# **Known Current Efforts**

- Google
	- Policy is live [https://mta-sts.gmail.com/.well-known/mta-sts.jso](https://mta-sts.gmail.com/.well-known/mta-sts.json)n
	- Send-time validation in progress
- Microsoft
	- Policy publication in progress
- Comcast
	- Policy is live [https://mta-sts.comcast.net/.well-known/mta-sts.jso](https://na01.safelinks.protection.outlook.com/?url=https%3A%2F%2Fmta-sts.comcast.net%2F.well-known%2Fmta-sts.json&data=02%7C01%7CJanet.Jones%40microsoft.com%7C9189e1dd0a304390685a08d4251aa63b%7C72f988bf86f141af91ab2d7cd011db47%7C1%7C0%7C636174243762624125&sdata=P8lf6uofKa282MdA3Ur%2Bh%2BQH%2BM5Va%2F4uwqh%2FnwR9Y00%3D&reserved=0)n
	- HTTPS in progress, report processing planned
- Yahoo
	- Policy is live [https://mta-sts.yahoo.com/.well-known/mta-sts.jso](https://na01.safelinks.protection.outlook.com/?url=https%3A%2F%2Fmta-sts.yahoo.com%2F.well-known%2Fmta-sts.json&data=01%7C01%7Cjanet.jones%40microsoft.com%7Ca7894e49ea6a4477795908d409241fef%7C72f988bf86f141af91ab2d7cd011db47%7C1&sdata=I7JJ8BdftjgCQQwHPBtGzW7aRBRiFW3IdPv8eUUzY70%3D&reserved=0)n
	- Report-only mode in progress
- $\bullet$  1&1
	- Report-only mode in progress
- Fraudmarc
	- Policy is live for ESP pilot; creating 3rd party integration tools

#### **<https://www.fraudmarc.com/smtp-mta-sts-policy-check/>**

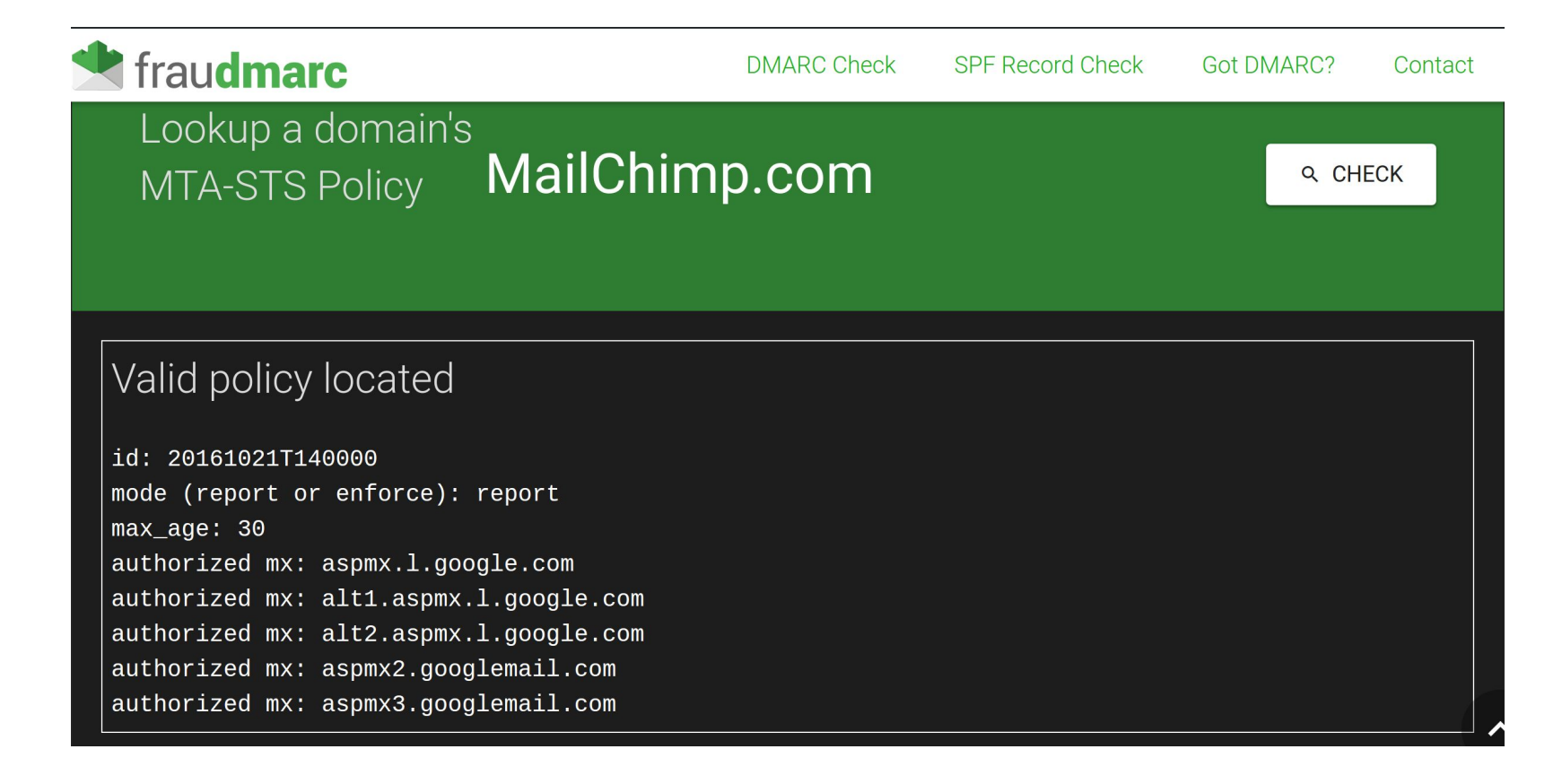

# Call to Action

● Submit any final feedback to the UTA mailing list